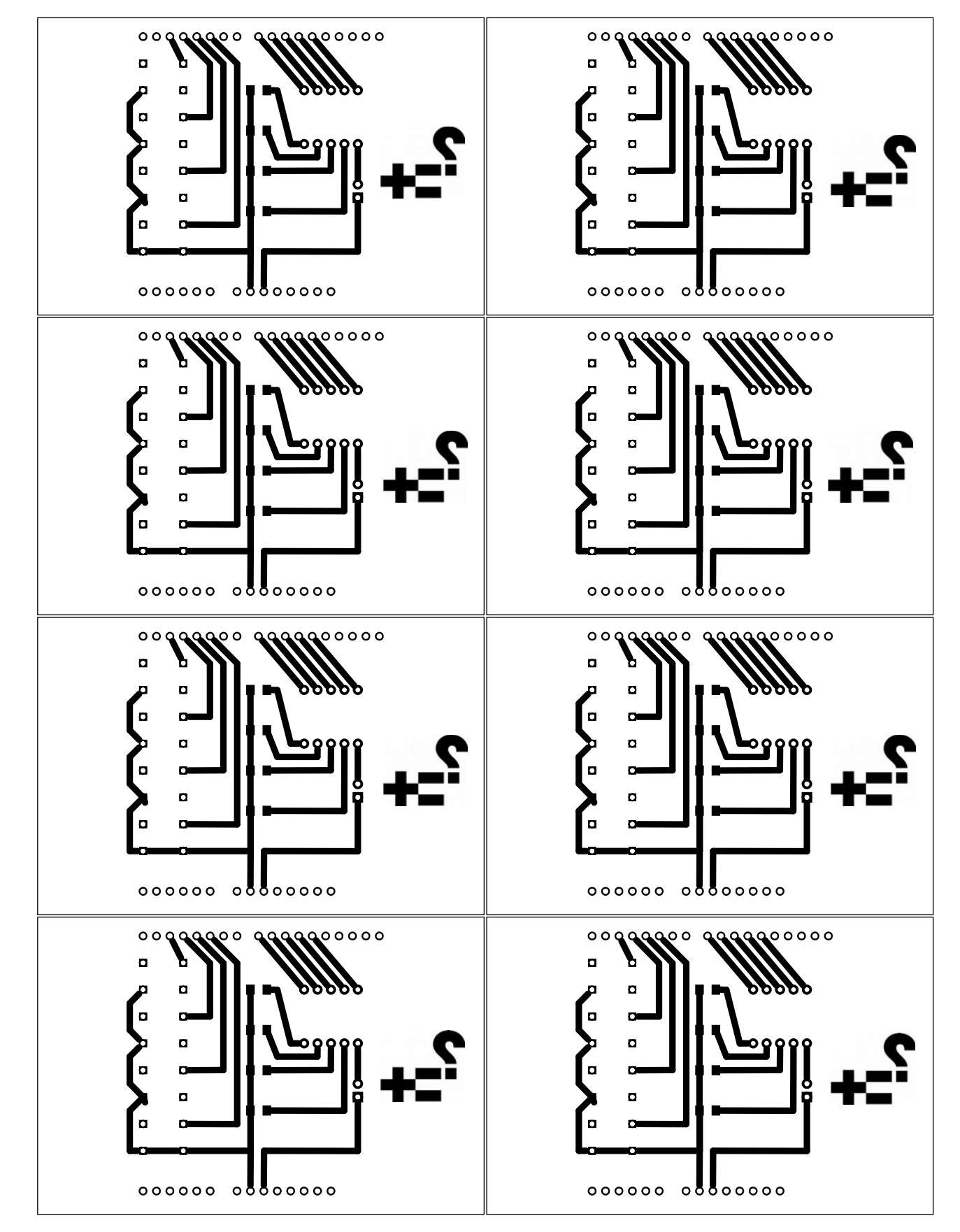

## **Jeu Simon**

Réalisé avec le logiciel Fritzing Source : [http://wikidebrouillard.org/index.php?](http://wikidebrouillard.org/index.php?title=Jeu_Simon_:_fabriquer_un_shield_pour_Arduino) [title=Jeu\\_Simon\\_:\\_fabriquer\\_un\\_shield\\_pour\\_Arduino](http://wikidebrouillard.org/index.php?title=Jeu_Simon_:_fabriquer_un_shield_pour_Arduino) Sous licence CC-By-Sa